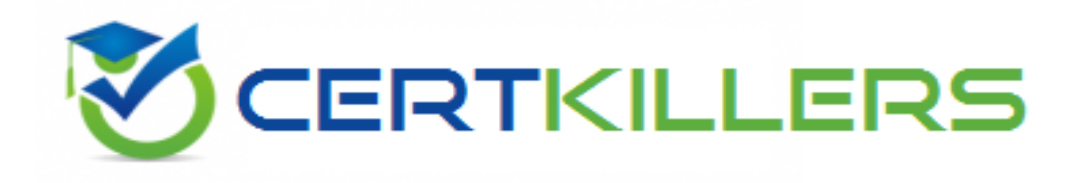

# **SAP**

# **P\_S4FIN\_1610 Exam**

**SAP Certified Application Professional - Financials in SAP S/4HANA 1610 for SAP ERP Finance Experts Exam**

Thank you for Downloading P\_S4FIN\_1610 exam PDF Demo

You can Buy Latest P\_S4FIN\_1610 Full Version Download

https://www.certkillers.net/Exam/P\_S4FIN\_1610

# **Version: 6.1**

#### **Question: 1**

You want to post intercompany asset transfer only for IFRS. Which objects can you specify in the transfer posting to achieve this?

Note: There are 2 correct answers to this question. Response:

- A. Depreciation area
- B. Accounting principle
- C. Transaction type
- D. Ledger group

#### **Answer: BD**

#### **Question: 2**

Which modules remain unchanged after the migration to SAP S/4HANA? Note: There are 3 correct answers to this question. Response:

#### A. Account-based CO-PA

- B. Costing-based CO-PA
- C. Classic profit center accounting
- D. Liquidity planning
- E. Special purpose ledger

**Answer: BCE**

#### **Question: 3**

What are the features of the mufti-valuation ledger for parallel valuation methods in SAP S/4HANA? Note: There are 2 correct answers to this question. Response:

A. It is available only for new installations.

- B. It will NOT have any valuation view assigned to the ledger.
- C. It requires a non-leading ledger for parallel valuations.
- D. It utilizes separate amount columns in the same ledger.

**Answer: BD**

**Question: 4**

The ACDOCA table has a 6-digit field for document line numbers. However, CO documents updating the COEP table are still limited to 999 lines. How does SAP S/4HANA handle large line item numbers when updating the Co documents? Response:

A. It outputs an error message when there are more than 999 lines.

- B. It creates a new document when there are more than 999.999 lines
- C. It no longer assigns CO-specific document numbers.
- D. It creates a new document when there are more than 999 lines.

**Answer: D**

#### **Question: 5**

After the migration to SAP S/4HANA 1709, you notice in the currency configuration of the company code that the global currency has the "Currency Is Only Available In Controlling" indicator. What might be the cause of this?

Note: There are 2 correct answers to this question. Response:

A. Before the migration, the company code was NOT linked to a controlling area.

B. The controlling area linked to the company code was defined with currency type 20.

C. Before the migration, the company code did NOT have any parallel currencies defined.

D. Before the migration, the group currency of the controlling area was defined as a parallel currency in the company code.

**Answer: BC**

### **Question: 6**

Your customer is implementing a new installation of SAP S/4HAN

A. Which of the following technical components must be installed?

Response:

A. SAP Fiori for SAP S/4HANA

B. SAP NetWeaver Application Server

- C. SAP Business Planning and Consolidation for SAP S/4HANA
- D. SAP S/4HANA, embedded Business Warehouse

**Answer: B**

### **Question: 7**

You need to create a new user-defined characteristic in account based CO-PA and must ensure that is part of the universal journal entry.

Which actions do you have to perform?

Note: There are 2 correct answers to this question. Response:

- A. Activate the CO-PA append structure in ACDOCA.
- B. Create the user-defined characteristic and add it to the operating concern.
- C. Maintain the proper derivation rules in transaction KEDR.
- D. Generate the operating concern.

**Answer: BD**

#### **Question: 8**

What are the improvements to new cash pooling? Note: There are 2 correct answers to this question. Response:

A. The balance before concentration and the simulated balance after the concentration can be compared.

B. You can set deficit and excess tolerances. If the balance is between the tolerances, no transfer is made.

C. Different payment methods for payment requests can be specified in different paying company codes.

D. The business user can define "expected amount" and "minimal movement amount" for every bank account without configuration.

**Answer: AD**

#### **Question: 9**

In which of the following CO transactions is it NOT possible to enter a ledger goup? Response:

- A. Reposting of Revenues (KB41N)
- B. Cost Allocation (KB15N)
- C. Activity Allocation (KB21N)
- D. Reposting of Primary Costs (KB11N)

**Answer: C**

#### **Question: 10**

How does the Near-Zero Downtime method minimize the downtime of the productive SAP system during migration? Response:

A. The data from previous years is archived.

- B. SQL database commands are used to accelerate the migration
- C. A clone of the productive system is used.
- D. Optimized data compression is used to minimize the data volume.

**Answer: C**

inerg. rel Cent

# **Thank You for trying P\_S4FIN\_1610 PDF Demo**

## To Buy Latest P\_S4FIN\_1610 Full Version Download visit link below

https://www.certkillers.net/Exam/P\_S4FIN\_1610

# Start Your P\_S4FIN\_1610 Preparation

*[Limited Time Offer]* Use Coupon "CKNET" for Further discount on your purchase. Test your P\_S4FIN\_1610 preparation with actual exam questions.